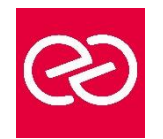

*Mise à jour : Fév. 2024*

**Durée :** 3 jours - 21 heures

#### **OBJECTIFS PÉDAGOGIQUES**

- Construire un projet par les tâches, les ressources et le travail à effectuer
- Gérer des calendriers, des budgets et des dépenses ainsi qu'une équipe projet
- Effectuer la planification et le suivi du projet jusqu'à sa clôture

## **PRÉREQUIS**

• Première expérience de la conduite de projets souhaitable

#### **PARTICIPANTS**

• Chefs de projet, MOA, MOE

## **MOYENS PÉDAGOGIQUES**

- Réflexion de groupe et apports théoriques du formateur
- Travail d'échange avec les participants sous forme de réunion-discussion
- Utilisation de cas concrets issus de l'expérience professionnelle
- Validation des acquis par des questionnaires, des tests d'évaluation, des mises en situation et des jeux pédagogiques
- Remise d'un support de cours

#### **MODALITÉS D'ÉVALUATION**

- Feuille de présence signée en demi-journée
- Evaluation des acquis tout au long de la formation
- Questionnaire de satisfaction
- Attestation de stage à chaque apprenant
- Positionnement préalable oral ou écrit
- Evaluation formative tout au long de la formation
- Evaluation sommative faite par le formateur ou à l'aide des certifications disponibles

#### **MOYENS TECHNIQUES EN PRÉSENTIEL**

• Accueil des stagiaires dans une salle dédiée à la formation, équipée d'ordinateurs, d'un vidéo projecteur d'un tableau blanc et de paperboard

## **MOYENS TECHNIQUES DES CLASSES À DISTANCE**

- A l'aide d'un logiciel comme Teams, Zoom etc... un micro et éventuellement une caméra pour l'apprenant,
- suivez une formation en temps réel et entièrement à distance. Lors de la classe en ligne, les apprenants interagissent et communiquent entre eux et avec le formateur
- Les formations en distanciel sont organisées en Inter-Entreprises comme en Intra-Entreprise
- L'accès à l'environnement d'apprentissage (support de cours, labs) ainsi qu'aux preuves de suivi et d'assiduité (émargement, évaluation) est assuré
- Les participants reçoivent une invitation avec un lien de connexion
- Pour toute question avant et pendant le parcours, une assistance technique et pédagogique est à disposition auprès de notre équipe par téléphone au 03 25 80 08 64 ou par mail à secretariat@feep-entreprises.fr

## **ORGANISATION**

• Les cours ont lieu de 9h à 12h30 et de 13h30 à 17h

## **PROFIL FORMATEUR**

- Nos formateurs sont des experts dans leurs domaines d'intervention
- Leur expérience de terrain et leurs qualités pédagogiques constituent un gage de qualité

## **ACCESSIBILITÉ**

Les personnes atteintes de handicap souhaitant suivre cette formation sont invitées à nous contacter directement, afin d'étudier ensemble les possibilités de suivre la formation. Notre organisme peut vous offrir des possibilités d'adaptation et/ou de compensations spécifiques si elles sont nécessaires à l'amélioration de vos apprentissages

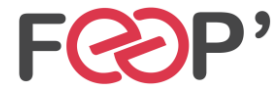

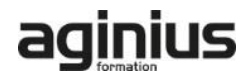

# **Programme de formation**

# **Notions de base de MS Project**

- Introduction
- Organisation d'un fichier Project
- Visualisation des données dans MS Project
- Choix de l'affichage
- Choix de la table
- Les affichages orientées «tâches»
- Les affichages orientées «ressources»
- Les filtres et les surbrillances
- Les rapports
- Le calcul de planification par MS Project

## **Cycle de vie de la planification**

- Initialisation d'un projet
- Paramétrage des options et des unités de durée
- Définition des calendriers
- Mode de fonctionnement des calendriers
- Paramétrage des calendriers

#### **Planifier**

- Définition du projet
- Définition des ressources
- Saisie des tâches
- Ordonnancement des tâches
- Le W.B.S.
- Affectation de ressources
- Le triptyque durée, travail, capacité
- Audit des ressources et optimisation du projet

• Enregistrer le planning de référence du projet

# **Suivre le projet**

- Saisie des consommés et/ou des restes à faire
- Suivi par les tâches
- Suivi par le travail des ressources (feuilles de temps)
- Consultation et analyse des écarts

#### **Gérer les coûts**

- Coût de la tâche
- Coût de la ressource travail et consommable
- Ressource de type Coût
- Gérer le coût d'un sous-traitant, d'un devis, d'un matériel loué...

#### **Gestion de l'affichage et des projets multiples**

- Gestion des tables
- Gestion des affichages
- Consolidation de projets multiples

#### **Import/Export**

- Exporter les personnalisations d'affichages et les tables entre fichiers
- Enregistrer un modèle
- Export simple vers Excel
- Export avec l'assistant "analyse des données chronologiques dans Excel"

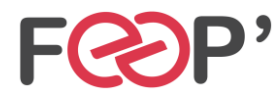

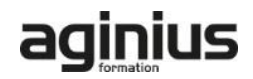